Multimedia Systems Lab BS505

Practical 2 Hours/Week 1 credit

Implement the followings using Blender -

- 1 Create an animation using the tools panel and the properties panel to draw the following Line, oval, circle, pencil, brush, lasso tool etc...
- 2 Create an animation using the tools panel and the properties panel to draw the following rectangle, square, triangle, diamond, octagon etc...
- 3 Create an animation using text tool to set the font, size, color etc.
- 4 Create an animation using free transform tool that should use followings-Move Objects, Skew Objects, Stretch Objects, Rotate Objects, Stretch Objects while maintaining proportion, Rotate Objects after relocating the center dot
- 5 Create an animation using layers having following features-Insert layer, Delete layer, Guide layer, Mask layer.
- 6 Modify the document (changing background color etc. )using the following tools Eraser tool, Hand tool, Ink bottle tool, Zoom tool, Paint Bucket tool, Eyedropper tool
- 7 Create an animation for bus car race in which both starts from the same point and car wins the race.
- 8 Create an animation for bus car race in which both starts from the same point and bus wins the race.
- <sub>9</sub> Create an animation in which text Hello gets converted into GoodBye (using motion/shape tweening).
- 10 Create an animation in which text gets converted into digits (like hello is 85121215).
- 11 Create an animation having five images having fade-in fade-out effect.
- 12 Create an scene to show the sunrise (using multiple layers and motion tweening)
- 13 Create an scene to show the sunset (using multiple layers and motion tweening)
- 14 Create an animation to show the ripple effect.
- 15 Create an animation (using Shape tweening and shape hints) for transforming one shape into another.
- 16 Create an animation for bouncing ball (you may use motion guide layer).
- Note Practical exercises based on concepts listed in theory using Presentation tools in office automation : tool/ GIMP/Blender / Audacity/ Animation Tools/ Image Editors/ Video Editors.

# Web Technologies Lab BS506

Practical 2 Hours/Week 1 credit

- <sup>1</sup> a. Write a HTML program using basic text formatting tags, <hn>, <p>, <br>, <pre>. b. Write a HTML page for Example Cafe using above text formatting tags.
- 2 a. Write a HTML program using presentational element tags  $\langle b \rangle$ ,  $\langle i \rangle$ ,  $\langle$ strike $\rangle$ ,  $\langle \langle s \rangle$ ,  $\langle s \rangle$ ,  $\langle s \rangle$ ,  $\langle \text{bie}\rangle$ ,  $\langle \text{small}\rangle$ ,  $\langle \text{hr}\rangle$
- b. Write a HTML program using phrase element tags  $\langle$ blockquote $\rangle$ ,  $\langle$ cite $\rangle$ ,  $\langle$ abbr $\rangle$ ,  $\langle$ acronym $\rangle$ , <kbd>.<address>
- <sup>3</sup> a. Write a HTML program using different list types.
- b. Write a HTML page that displays ingredients and instructions to prepare a recipe.
- <sup>4</sup> a. Write a HTML program using grouping elements <div> and <span>.
- b. Write a HTML Menu page for Example cafe site.
- <sup>5</sup> a. Write a HTML program using images, audios, videos. b. Write a HTML program to create your time table.
- 6 Write a HTML program to create a form using text inputs, password inputs, multiple line text input, buttons, check boxes, radio buttons, select boxes, file select boxes.
- 7 Write a HTML program to create a frames and links between frames.
- 8 Write a HTML program to create different types of style sheets.
- 9 Write a HTML program to create CSS on links, lists, tables and generated content.
- 10 Write a HTML program to create your college web site using multi column layouts.
- 11 Write a HTML program to create your college web site using for mobile device.
- 12 Write a HTML program to create login form and verify username and password using DOM

a. Write a JavaScript program to calculate area of rectangle using function.

- 13 b. Write a JavaScript program to wish good morning, good afternoon, good evening depending on the current time.
- <sup>14</sup> a. Write a JavaScript program using switch case?.
- b. Write a JavaScript program to print multiplication table of given number using loop.
- <sup>15</sup> a. Write a JavaScript programs using any 5 events.
- b. Write a JavaScript program using JavaScript built in objects.
- 16 Write a JavaScript program to create registration form and validate all fields using form validation

## Visual Programming Lab BS506

Practical 2 Hours/Week 1 credit

- 1 Write a program to print a table of numbers from 5 to 15 and their squares and cubes.
- 2 Write a program to print the largest of three numbers.
- 3 Write a program to print the factional of a number.
- 4 Write a program to print the GCD of any two positive integers.
- 5 Write a program to print the given number in reverse order of digits.
- 6 Write a program to print the given number is prime or not.
- <sup>7</sup> Create an application that prompts the user to enter today's sales for five stores. The program should then display a simple bar graph comparing each store's sales.
- 8 Create an application that allows the user to enter each month's amount of rainfall and calculates the total and average rainfall for a year.
- 9 Write code that declares a string array with three elements and then stores your first, middle, and last names in the array's elements.
- 10 Enter a list of positive numbers terminated by zero. Find the sum and average of these numbers.
- <sup>11</sup> A person deposits Rs. 1000 in a fixed account yielding 5% interest. Complete the amount in the account at the end of each year for n years.
- 12 Read n numbers. Count the number of negative numbers, positive numbers and zeros in the list.
- Read n numbers. Count the number of negative numbers, positive numbers and zeroes in the list. (Use arrays.)
- 14 Read a single dimension array. Find the sum and average of these numbers.
- 15 Read a two dimension array. Find the sum of two 2D Array.

Create a database Employee and Make a form to allow data entry to Employee Form with the following command buttons:<br>Employee Form

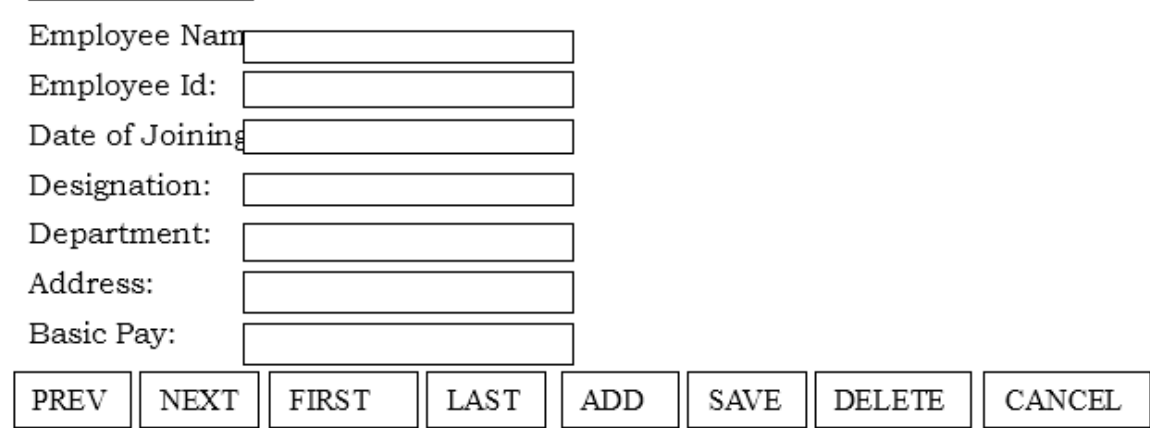

16